## **Configuring the Supplier Hub**

Previous: *[supplier\\_hub](https://docs.msupply.org.nz/supplier_hub:supplier_hub)* | | Next: *[12.02. Ordering Process with mSupply Link](https://docs.msupply.org.nz/supplier_hub:ordering)*

From: <https://docs.msupply.org.nz/> - **mSupply documentation wiki**

Permanent link: **[https://docs.msupply.org.nz/supplier\\_hub:configure?rev=1587730693](https://docs.msupply.org.nz/supplier_hub:configure?rev=1587730693)**

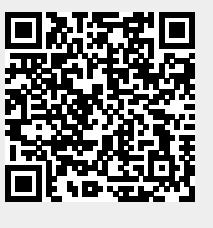

Last update: **2020/04/24 12:18**